# The University of Sheffield ACS6101 Foundations of Control Systems Week 4 Assignment

Paulo Roberto Loma Marconi <prlomarconi1@sheffield.ac.uk>

November 4, 2018

# 1 Question 1

The aim of this task is to design a Phase-lead compensator using the Bode analysis in the frequency domain, and evaluate it in Matlab. Although the plant  $G(s)$  is a third-order system Eq.[\(1\)](#page-0-0), the design requirements can be approximated in terms of the natural frequency  $(\omega_n)$  and damping ratio  $(\zeta)$  of a second-order system.

<span id="page-0-0"></span>
$$
G(s) = \frac{K}{s(s+a)(s+b)}
$$
  
\n
$$
G(s) = \frac{K}{s(s+2.5)(s+27)}
$$
\n(1)

#### 1.1 Determine the gain K for a step response overshoot no more than  $10\%$

There are two steps to follow in order to obtain the required gain  $K$ , the first one uses the second-order performance approximation in the frequency domain, and the second step uses the gain and angle condition.

The relation between the Percentage Overshoot  $(PO)$  in response to a unity step input of a second-order system in the **time domain**, and the Phase Margin  $(PM)$  of the Bode analysis in the frequency domain, can be written as follows,

<span id="page-0-2"></span><span id="page-0-1"></span>
$$
PO = 100 e^{-\zeta \pi / \sqrt{1 - \zeta^2}}
$$
 (2)

$$
PM \approx 100 \zeta \tag{3}
$$

applying the requirement of  $PO \leq 10\%$ ,

<span id="page-0-3"></span>
$$
\zeta = \frac{\ln\left(\frac{100}{P.O.}\right)}{\sqrt{\pi^2 + \left[\ln\left(\frac{100}{P.O.}\right)\right]}}
$$
\n
$$
\zeta = 0.59 \approx 0.60
$$
\n(4)

Using Eq.[\(3\)](#page-0-1), the desired Phase Margin  $(PM_d)$  the system should have in order to satisfy the  $PO$  is defined as,  $PM_d = 100 \times 0.6 = 60^{\circ}$ 

$$
PM_d = 100 \times 0.6 = 60^{\circ}
$$

Now, it is necessary to obtain the new crossover frequency  $(\omega'_c)$  where the  $PM_d$  is satisfied. Using the  $PM_d$  equation and the phase angle condition  $(\phi(\omega'_c))$  as follows,<br>  $\phi(\omega'_c) = -180^\circ + PM_d$  (5)

$$
\phi(\omega_c') = -180^\circ + PM_d \tag{5}
$$

applying the rule of angles into the Eq.[\(1\)](#page-0-0),<br>  $\phi(\omega'_c) = -90^\circ - \arctan$ 

$$
\phi(\omega_c') = -90^\circ - \arctan\frac{\omega_c'}{a} - \arctan\frac{\omega_c'}{b} \tag{6}
$$

and after some algebraic operations  $\omega_c'$ ,

$$
PM_d - 180^\circ = -90^\circ - \arctan\frac{\omega_c'}{a} - \arctan\frac{\omega_c'}{b}
$$

$$
\frac{\omega_c'(a+b)}{a b} = \left(1 - \frac{\omega_c'^2}{a b}\right) \tan(180^\circ - 90^\circ - PM_d)
$$

solving the quadratic equation with the corresponding values  $a, b$ , and  $PM_d$ , and using the high value of the solution,

$$
\omega_c^{\prime 2} + \frac{a+b}{\tan(180^\circ - 90^\circ - PM_d)} \omega_c^{\prime} - a b = 0
$$
\n
$$
\omega_c^{\prime} = 1.29 \ rad/sec
$$
\n(7)

Finally, the gain  $K$  can be obtained from the **gain condition**, where it is established that the new crossover frequency  $\omega'_c$  should be at 0 dB of magnitude, in other words,

<span id="page-1-1"></span>
$$
|G(j\omega_c')| = 1\tag{8}
$$

applying into the plant  $G$ , Eq.[\(1\)](#page-0-0), and replacing the values

$$
\frac{K}{\omega_c' \sqrt{\omega_c'^2 + a^2} \sqrt{\omega_c'^2 + b^2}} = 1
$$
  

$$
K = \omega_c' \sqrt{\omega_c'^2 + a^2} \sqrt{\omega_c'^2 + b^2}
$$
  

$$
K = 97.96
$$

therefore, the plant becomes,

$$
G(s) = \frac{97.96}{s(s+2.5)(s+27)}
$$

 $G(s) = \frac{G(s)}{s(s+2.5)(s+27)}$ <br>In Fig. [1a](#page-1-0) it can be seen that the desired  $PM_d = 60^\circ$  is satisfied with the new gain, and step response has an  $PO = 8.36$ .

<span id="page-1-0"></span>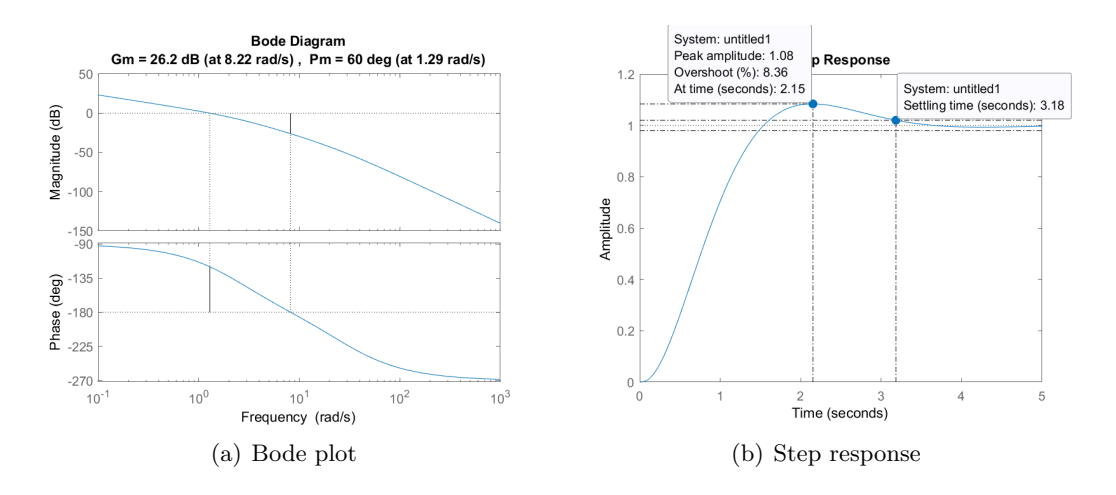

Figure 1: Evaluation of the system with the new gain

The following script in Matlab simulates the previous results.

```
%% ========================================================================
% ---- ACS6101 Assignment week 4
% ---- Registration number : 180123717
% ---- Name : Paulo Roberto Loma Marconi
% ---- 23/10/2018
%% === Question 1 =========================================================
clear; clc; close all;
%% plant G parameters
s = tf('s');a = 2.5; b = 27;% (a) Gain K for PO=10PO = 10; % percentage overshoot
zeta = \log(100/P0)/sqrt(pi^2 + (log(100/P0))^2); % damping ratio
PM_d = round (100*zeta) +1; % PM desired at the nearest round value
h = \tan d (180 - 90 - PM_d);
omega_c = roots ([1 (a+b)/h -a*b]); % new omega_cK = omega_c(2)*sqrt(omega_c(2)^2+a^2)*sqrt(omega_c(2)^2+b^2); % new gain K
G = K / (s * (s + a) * (s + b) ); % Plant G
fig = figure(1);margin(G);saveas (fig, 'Q1_a_margin.png');
fig = figure(2);
step (feedback (G, 1));
stepinfo (feedback (G, 1))
saveas (fig, 'Q1_a_stepp.png');
```
#### 1.2 Design of the Phase-lead compensator

The Phase-Lead compensator has the following transfer function,

$$
Gc = \frac{s+z}{s+p} \tag{9}
$$

where the location of the zero is to the left of the pole,  $|z| < |p|$ .

The design requirements are the velocity error constant  $K_v \leq 25$ , and the step response  $PO \leq 10\%$ 

The first step is to calculate the loop gain that satisfies the  $K_v$  is calculated as follows,

$$
K_v = \lim_{s \to 0} s \frac{K}{s(s+2.5)(s+27)}
$$
  
\n
$$
K_g = 1687
$$
\n(10)

therefore, the new plant is,

$$
G(s) = \frac{K_g}{s(s+a)(s+b)}
$$
  
\n
$$
G(s) = \frac{1687}{s(s+2.5)(s+27)}
$$
\n(11)

Using the Eq.[\(2\)](#page-0-2), Eq.[\(4\)](#page-0-3), Eq.[\(3\)](#page-0-1), it is obtained that for an overshoot of  $PO = 10\%$ , the damping ratio is  $\zeta = 0.6$ , and the desired phase margin is  $PM_d = 60^\circ$ .

In order to obtain the  $\omega_c$  that satisfies the gain condition with the new gain K, Eq.[\(8\)](#page-1-1) is applied as follows,

$$
|G(j\omega_c)| = 1
$$

$$
\left| \frac{K_g}{j\omega_c(j\omega_c + a)(j\omega_c + b)} \right| = 1
$$

after some algebraic operation,

$$
\omega_c^2(\omega_c^2 + a^2)(\omega_c^2 + b^2) - K_g^2 = 0
$$
  

$$
\omega_c = 7.55 \ rad/sec
$$

Now, the actual phase margin  $PM_{act}$  is needed to calculate the additional phase  $(\phi_m)$  required from the compensator,

$$
PM_{act} = 180^{\circ} + \phi(\omega_c)
$$
  
\n
$$
PM_{act} = 180^{\circ} - 90^{\circ} - \arctan \frac{\omega_c}{a} - \arctan \frac{\omega_c}{b}
$$
  
\n
$$
PM_{act} = 2.65
$$
\n(12)

so, the additional phase angle is,

$$
\phi_m = PM_d + \theta - PM_a ct \tag{13}
$$

where  $\theta$  is a factor of correction. If  $\theta = 0$ ,<br>  $\phi_m = 60^{\circ} + 0^{\circ} - 2.65$ 

$$
\phi_m = 60^{\circ} + 0^{\circ} - 2.65
$$
  

$$
\phi_m = 57^{\circ}
$$

The additional phase margin is related with the zero and the pole of the Phase-Lead compensator as follows,

$$
\alpha = \frac{\sin \phi_m + 1}{1 - \sin \phi_m} \tag{14}
$$
\n
$$
\alpha = 11
$$

where  $\alpha$  is,

<span id="page-3-0"></span>
$$
\alpha = \frac{p}{z} \tag{15}
$$

The next step is to determine the new  $\omega'_{c}$  using the following logarithm gain condition,

$$
20\log|G(j\omega_c')| = -10\log\alpha\tag{16}
$$

$$
\frac{K_g}{\omega_c' \sqrt{\omega_c'^2 + a^2} \sqrt{\omega_c'^2 + b^2}} = \frac{1}{\sqrt{\alpha}}\tag{17}
$$

after some operations,

$$
\omega_c'^2(\omega_c'^2 + a^2)(\omega_c'^2 + b^2) - K_g^2 \alpha = 0
$$
  

$$
\omega_c' = 13.50 \ rad/sec
$$

now, calculating the zero of the compensator,

$$
\omega_c' = \sqrt{pz}
$$
  
\n
$$
z = \frac{\omega_c'}{\alpha}
$$
  
\n
$$
z = 4.07
$$
\n(18)

and the pole of the compensator using Eq.[\(15\)](#page-3-0) is,

$$
p = \alpha z
$$

$$
p = 44.78
$$

The last step is to obtain the new gain of the compensated system,

$$
K_{new} = \sqrt{\alpha} K_g
$$
  
\n
$$
K_{new} = 5596.80
$$
\n(19)

therefore, the compensated open-loop transfer function is as follows,

$$
G_{ol} = \frac{s+z}{s+p} \frac{K_{new}}{s(s+a)(s+b)}
$$
  
\n
$$
G_{ol} = \frac{s+4.07}{s+44.78} \frac{5596.80}{s(s+2.5)(s+27)}
$$
\n(20)

The following Matlab script calculates the Phase-Lead compensator with the design requirements.

```
%% b) Phase-lead compensator
Kv = 25; % velocity error
Kg = Kv * a * b; % loop gain to satisfy Kv
G = Kg / ( s * (s + a) * (s + b) ); % Plant G
% omega_c for the uncompensated system
omega_c = real( sqrt( roots ([1 a^2+b^2 a^2*b^2 - Kg^2]) ) ) ;
% obtaining actual PM
PM_act = 180 - 90 - at and (omega_c c(3) / a) - at and (omega_c c(3) / b);
% additional phase angle from the compensator PM
theta = 0; % factor of correction
PM_{c} = round(PM_{d}+theta-PM_{act});
% calculating alpha
alpha = round( (sind (PM_c)+1)/(1-sind(PM_c)));
% Determine the new cross over frequency
omega_c_new = real ( sqrt ( roots ([1 a^2+b^2 a^2*b^2 - Kg^2*alpha]) ) ;
% Calculating the zero of the compensator
z = \text{omega}_c_new(3) / \text{sqrt} (alpha);
% Calculating the pole of the compensator
p = alpha * z;% lead compensator
Gc = (s+z)/(s+p);% new gain of the compensated system
K_new = sqrt(alpha)*Kg;% compensated open - loop
Gol = K_new*Gc*G/Kg;% closed - loop
Gcl = feedback(Gol, 1);
```
#### 1.3 Evaluation of the compensated system to a unit ramp input

The unit ramp in the LaPlace domain has the following equation,

$$
R(s) = \frac{1}{s^2} \tag{21}
$$

and the steady-state error to that unit ramp is,

$$
ess_v = \frac{1}{K_v} \tag{22}
$$

where,

$$
K_v = \lim_{s \to 0} s \ G(s) \tag{23}
$$

evaluating  $K_v$  for the compensated system  $G_{ol}$ ,

$$
K_v = \lim_{s \to 0} s \left[ \frac{s+z}{s+p} \frac{K_{new}}{s(s+a)(s+b)} \right]
$$
  

$$
K_v = 7.53
$$

therefore,

 $ess_v = 0.13$ 

which is a relatively small steady-state error.

## 1.4 Evaluation the performance of the compensated system

Fig. [2](#page-5-0) shows the Bode plot, unit step response, and the unit ramp response. It can be seen that the desired  $PM_d = 60^{\circ}$  and the  $PO = 10\%$  are satisfied, and the system has an improved the settling time,  $t_s = 1.04$  $t_s = 1.04$  $t_s = 1.04$ , see Table 1.

<span id="page-5-0"></span>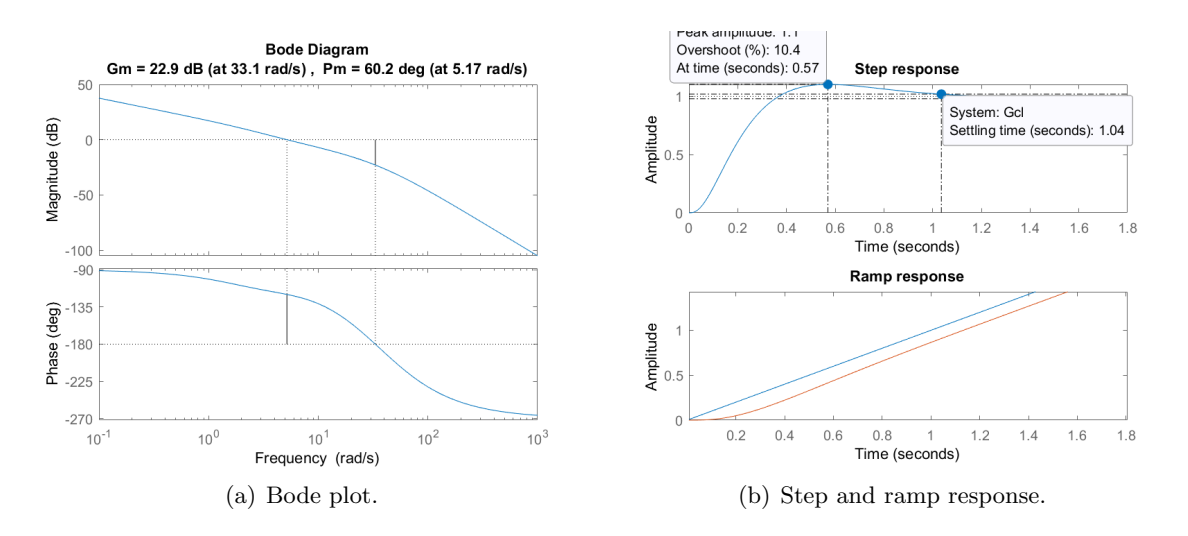

<span id="page-5-1"></span>Figure 2: Evaluation of the compensated system.

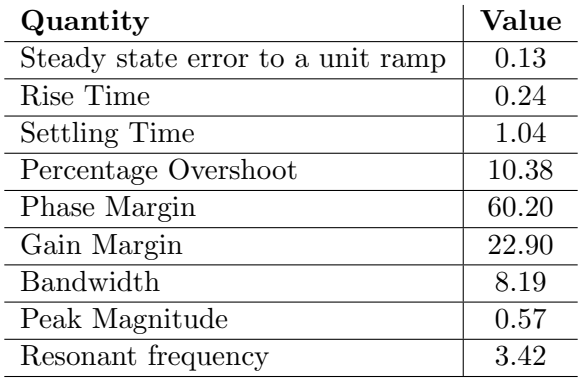

Table 1: Performance evaluation.

The following Matlab script was used to obtain Fig. [2.](#page-5-0)

```
%% c) evaluating the system to unit step and unit ramp
figure (2);
margin (Gol);
figure (3) ;
subplot (2 ,1 ,1) ;
step = 1/s; % step input
impulse (step, Gcl*step);
title ('Step response ') ;
subplot (2, 1, 2);
ramp = 1/s 2; % ramp input
impulse (ramp, Gcl*ramp);
title ('Ramp response ') ;
% evaluating Kv for the new compensated system
Kv\_new = (z/p) * K\_new / (a * b);
% steady - state error to a unity ramp
ess\_ramp = 1/Kv_new;stepinfo (Gcl)
% bandwidth of Gcl
BW = bandwidth(Gc1);% resonant frequency
omega_2 r = 4/(0.6*1.03) * sqrt(1-2*0.6^2);
```
#### 1.5 Conclusion

Comparing the uncompensated system in Fig. [1,](#page-1-0) and the Phase-Lead compensated system in Comparing the uncompensated system in Fig. 1, and the Phase-Lead compensated system in Fig. [2,](#page-5-0) the desired phase margin  $PM_d = 60^{\circ}$  and the overshoot  $PO \leq 10\%$  were satisfied. Moreover, the settling time  $t_s$  was improved three times in the Phase-lead compensated, which demonstrates this compensator improves the transient response without altering the desired phase margin.

# 2 Question 2

The objective of this task is to design a Phase-Lead compensator, and a Phase-Lag compensator in series with the first Phase-Lead compensator using two different approaches.

The plant to be studied is,

$$
G(s) = \frac{K}{s^2(s+a)(s+b)}
$$
  
\n
$$
G(s) = \frac{K}{s^2(s+9)(s+50)}
$$
\n(24)

#### 2.1 Determine the location of closed-loop dominant poles

The design requirements are the settling time  $t_s \leq 2.9$  sec, and the overshoot  $PO \leq 20\%$ . Although the plant is a fourth-order system, the compensator can be designed using the properties of a second-order system.

The settling time is,

<span id="page-6-0"></span>
$$
t_s = \frac{4}{\zeta \omega_n} \tag{25}
$$

where  $\zeta$  is the damping ration and  $\omega_n$  is the natural frequency. Using Eq.[\(4\)](#page-0-3), and Eq.[\(25\)](#page-6-0),

$$
\zeta = 0.45, \quad \omega_n = 3.06 \ rad/sec
$$

therefore, the desired closed-loop dominant poles are,

$$
r_{1,2} = -\omega_n \zeta \pm j \ \omega_n \sqrt{1 - \zeta^2}
$$
  
\n
$$
r_{1,2} = -1.38 \pm j \ 2.73
$$
\n(26)

The following Matlab script calculates the previous results.

```
%% ========================================================================
% ---- ACS6101 Assignment week 4
% ---- Registration number : 180123717
% ---- Name : Paulo Roberto Loma Marconi
% ---- 27/10/2018
%% === Question 2 =========================================================
clear; clc; close all;
%% plant G parameters
s = tf('s');a = 9; b = 50;
\frac{1}{6} (%) a) Location of the dominant poles for P0=20 and ts=2.9
PO = 20; % percentage overshoot
ts = 2.9; % settling time
zeta = \log(100/P0) / \sqrt{100/P0} + \log(100/P0) ^2 ); % damping ratio
zeta = round( zeta , 2) -0.01;omega_n = 4/(zeta * ts);
% desired location of dominant poles
s1 = -omega_n*zeta+omega_n*sqrt(1 - zeta^{-2})*1i;
```
#### 2.2 Demonstrate the desired poles do not belong to the root locus

In order to demonstrate that the desired dominant poles  $r_{1,2}$  do not belong to the root locus of the plant  $G(s)$ , the angle condition must not be satisfied.

Choosing the pole, 
$$
r_1 = -1.38 \pm j \, 2.73
$$
,

\n
$$
\angle(G(r_1)) = -180^\circ
$$
\n
$$
\angle \left(\frac{K}{r_1^2(r_1+9)(r_1+50)}\right) = 180^\circ
$$
\n
$$
-\angle r_1 - \angle r_1 - \angle (r_1+9) - \angle (r_1+50) = -80^\circ
$$
\n
$$
-2 \arctan \frac{2.73}{-1.38} - \arctan \frac{2.73}{9-1.38} - \arctan \frac{2.73}{50-1.38} = -180^\circ
$$
\n
$$
103.44 \neq -180^\circ
$$

if the second pole  $r_2$  is evaluated,<br>-  $103.44 \neq -180^{\circ}$ 

$$
-103.44 \ne -180^{\circ}
$$

#### 2.3 Design of the Phase-Lead compensator

The Phase-Lead compensator has the following transfer function,

$$
G_{lead} = \frac{s + z_{lead}}{s + p_{lead}}, \quad |z_{lead}| < |p_{lead}| \tag{28}
$$

The design requirement is that the location of the compensator's zero is 1. Once again, the angle criteria is applied with the desired pole  $r_1$  as follows,

a is applied with the desired pole 
$$
r_1
$$
 as follows,  
\n
$$
\angle \left( \frac{s + z_{lead}}{s + p_{lead}} \frac{K}{s^2 (s + a)(s + b)} \right) = -180^{\circ}
$$
\n
$$
\angle \left( \frac{r_1 + z_{lead}}{r_1 + p_{lead}} \frac{K}{r_1^2 (r_1 + a)(r_1 + b)} \right) = -180^{\circ}
$$
\n
$$
\angle z_{lead} - \angle p_{lead} - 2 \angle s - \angle a - \angle b = -180^{\circ}
$$
\n(29)

if,  $r_1 = -x + i y$ 

$$
\left(180^{\circ} - \arctan\frac{y}{x - z_{lead}}\right) - \arctan\frac{y}{p_{lead} - x} - 2\left(180^{\circ} - \arctan\frac{y}{x}\right) \dots
$$

$$
-\arctan\frac{y}{a - x} - \arctan\frac{y}{b - x} = 180^{\circ}
$$

after some operations,

$$
p_{lead}=8.36
$$

so, the Phase-Lead compensator is,

$$
G_{lead} = \frac{s+1}{s+8.36}
$$

Now, the gain  $K$  of the compensated system can be found using the gain condition,

$$
\begin{vmatrix} s + z_{lead} \\ s + p_{lead} \\ \hline r_1 + 1 \\ r_1 + 8.38 \\ K = 10047 \end{vmatrix} \frac{K}{r_1^2(r_1 + 9)(r_1 + 50)} = 1
$$
  

$$
K = 10047
$$

Therefore, evaluating the following open-loop compensated system,

<span id="page-8-0"></span>
$$
G_{ol} = G_{lead} G(s)
$$
  
\n
$$
G_{ol} = \frac{s+1}{s+8.36} \frac{10047}{s^2(s+9)(s+50)}
$$
\n(30)

in Fig. [3](#page-9-0) it can be seen that the close-loop desired poles belong to the root locus of the compensated system, but the overshoot is too high, so, it is recommended to use a Pre-filter to reduce the overshoot.

The script below simulates the Phase-Lead compensator.

```
%% c) Phase lead compensator
z_lead = 1; % location of the desired zero
% using the angle condition to determine the location of the pole
x = -real(s1); y = imag(s1);h = 180 + 180 - atand (y/(x-z_1ea)) - 2*(180 - atand (y/x) ) - atand (y/(a-x))...-\text{stand}(y/(b-x));
p<sub>-</sub>lead = y/tand(h)+x;
% Gc compensator TF
Gc<sub>-</sub>lead = (s+z-lead)/(s+p-lead);
% obtaining the gain K with the gain condition equation
K = ((-x)^2+y^2)*sqrt((-x+a)^2+y^2)*sqrt((-x+b)^2+y^2)...sqrt((-x+p\_lead)^2+y^2)/sqrt((-x+z\_lead)^2+y^2);
% the open-loop system
G = K / (s^2 * (s + a) * (s + b)); % plant G
Gol\_lead = GC\_lead * G; % open-loop with the Lead compensator
Gcl_lead = feedback (Gol_lead, 1); % closed-loop with the Lead compensator
fig = figure(1);rlocus ( Gcl_lead ) ;
hold ;
% ploting the s1 and zeta in the rlocus
n = 0:1:160; m = n*sqrt(zeta^2/(1-zeta^2));axis ([-4 1 -4 4]);plot (-m, n, '--'); % zeta
```
<span id="page-9-0"></span>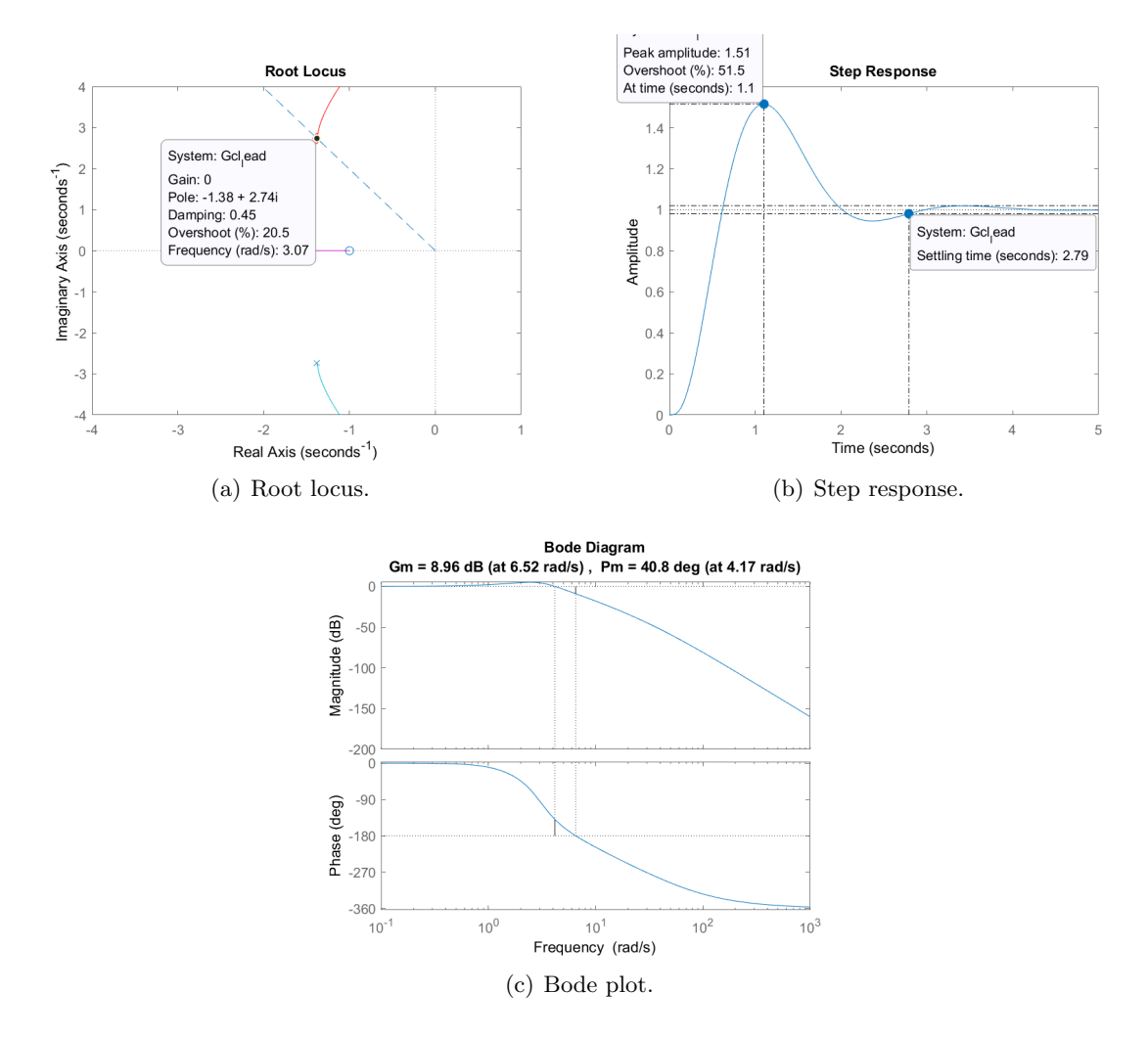

Figure 3: Closed-loop system with the Lead compensator.

```
plot (-x, y, 'rd');
saveas (fig, 'Q2_Lead_rlocus.png');
fig = figure(2);
step (Gcl_lead);
saveas (fig, 'Q2_Lead_step.png');
fig = figure(3);margin (Gcl_lead);
saveas (fig, 'Q2_Lead_margin.png');
BW_lead = bandwidth (Gcl_lead); % bandwidth
```
## 2.4 Adding a Pre-filter

The use of a Pre-filter in series with the closed-loop systems can reduce the overshoot canceling the effect of the Phase-Lead's zero.

The Pre-filter is written as follows,

$$
G_{pf} = \frac{p}{s+p} \tag{31}
$$

where p can be at the exact point of the  $z_{lead} = 1$ ,

$$
G_{pf} = \frac{1}{s+1}
$$

applying to the closed-loop Phase-Lead compensated system and evaluating it,

$$
G_{lead+prefix} = G_{pf} \frac{G_{ol}}{1 + G_{ol}}
$$
  
\n
$$
G_{lead+prefix} = \frac{1}{s+1} \frac{10047 (s+1)}{(s+50)(s+13.07)(s+1.64)(s^2+2.76 s+9.40)}
$$

Fig. [4](#page-10-0) shows the result on implementing a Pre-filter, where the overshoot decreases dramatically with a small change in the settling time.

<span id="page-10-0"></span>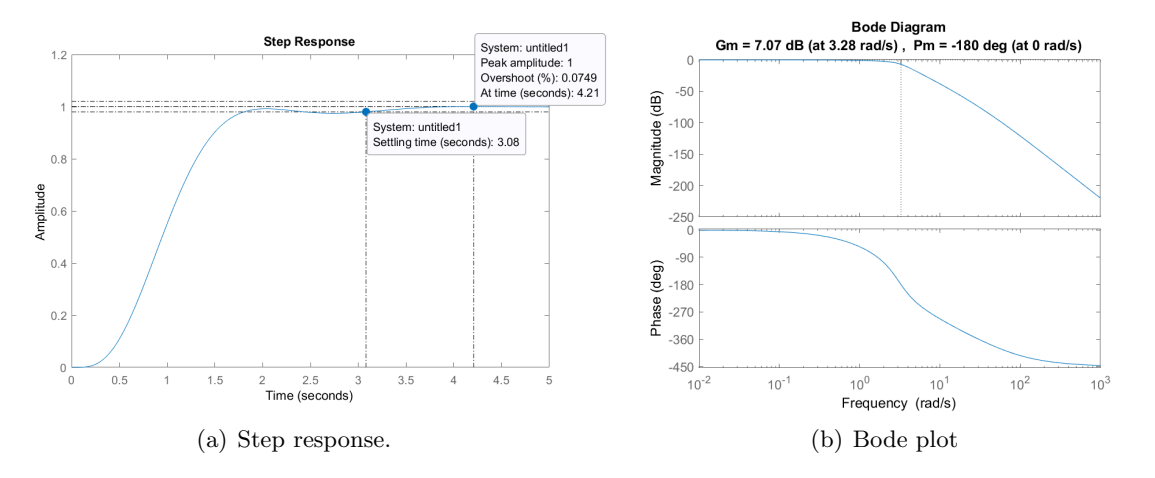

Figure 4: Closed-loop Lead compensated in series with a Pre-filter.

The Matlab script below calculates and implements the Pre-filter.

```
%% Using prefilter to reduce the overshoot
pf = z_lead; % selecting the zero of the lead component <math>(z_lead)</math>Gpf = pf/(s+pf);fig = figure(3);step (Gpf * Gcl_lead);
saveas (fig, 'Q2_Lead+prefilter_step.png');
fig = figure(4);margin ( Gpf * Gcl_lead ) ;
saveas (fig, 'Q2_Lead+prefilter_margin.png');
BW_lead_prefilter = bandwidth (Gpf*Gcl_lead); % bandwidth
```
#### 2.5 Design of the Phase-Lag compensator

The Phase-Lag compensator has the following transfer function,

$$
G_{lag} = \frac{s + z_{lag}}{s + p_{lag}}, \quad |p_{lag}| < |z_{lag}| \tag{32}
$$

This compensator will be used in series with the Phase-Lead compensator designed in the previous task. And now, the design requirement is the steady-state error  $(ess_a)$  for a parabolic input  $0.5At^2 \leq 2.5\%$ .

First, obtaining the LaPlace transform of the parabolic input,

$$
r(t) = 0.5At^2
$$
,  $R(s) = \frac{A}{s^3}$ 

according to the final value theorem,

$$
ess = \lim_{s \to 0} s \frac{A}{s^3} \frac{1}{1+G}
$$
 (33)

if  $K_a = \lim_{s \to 0} s^2 G$ , the steady-state error is,

<span id="page-11-0"></span>
$$
ess_a = \frac{A}{K_a} \tag{34}
$$

where  $K_a$  is the acceleration error constant.

If  $ess_a = 0.025$  and  $A = 1$ , the **desired** acceleration error constant  $(K_{a_d})$  is obtained using  $Eq.(34),$  $Eq.(34),$  $Eq.(34),$ 

$$
K_{a_d} = \frac{1}{ess_a}
$$

$$
K_{a_d} = 40
$$

and again, with  $A = 1$  and  $G = G_{ol}$  from Eq.[\(30\)](#page-8-0), the **actual** acceleration error constant  $K_{a_{act}}$ is,

$$
K_{a_{act}} = \lim_{s \to 0} s^2 \ G_{ol} = K_{a_{act}} = 2.67
$$

The relation between the zero  $z_{lag}$  and the pole  $p_{lag}$  of the Phase-Lag compensator can be written as follows,

$$
\alpha = \frac{K_{a_d}}{K_{a_{act}}} = \frac{z_{lag}}{p_{lag}}
$$
\n
$$
\alpha = 14.97
$$
\n(35)

choosing a  $z_{lag}$  ten times smaller than the real part of the desired dominant pole  $r_1$ ,

$$
z_{lag} = \left| \frac{-1.38}{10} \right|
$$
  

$$
z_{lag} = 0.14
$$

and the pole should be,

$$
p_{lag} = \frac{z_{lag}}{\alpha}
$$

$$
p_{lag} = 0.0092
$$

therefore, the Phase-Lag compensator becomes,

$$
G_{lag} = \frac{s + 0.14}{s + 0.0092}
$$

The Matlab script of the Phase-Lag compensator is presented below.

```
%% d) Phase -lag compensator
ess_a = 0.025; % steady-state error for a parabolic input 0.5At<sup>2</sup>
Ka_d = 1/ess_a; % K = desiredKa_act = (z_lead/p_lead) * (K/(a*b));% calculating the zero and pole of the compensator
alpha = Ka_d/Ka_act;z_{\text{lag}} = abs(x) / 10;p_{a}lag = z_{a}lag/alpha;
% Gc phase -lag compensator
Gc_{lag} = (s+z_{lag})/(s+p_{lag});
```
## 2.6 Evaluation of the performance

Finally, the open-loop of the Phase-Lead compensator in series with the Phase-Lag compensator is written as follows,

$$
G_{ol1} = G_{lag} G_{lead} G(s)
$$
  
\n
$$
G_{ol1} = \frac{s + 0.14}{s + 0.0092} \frac{s + 1}{s + 8.36} \frac{10047}{s^2(s + 9)(s + 50)}
$$
\n(36)

and the Pre-filter with the closed-loop systems is,

$$
G_{lag+lead+prefix} = G_{pf} \frac{G_{ol1}}{1 + G_{ol1}}
$$
(37)  
\n
$$
G_{lag+lead+prefix} = G_{pf} \frac{10047(s+1)(s+0.14)}{(s+50)(s+13.05)(s+1.78)(s+0.14)(s^2+2.51 s+8.75)}
$$

Fig. [5c](#page-13-0) shows the step response of the system with and without the Pre-filter, it is clear that the Pre-filter reduces the overshoot in both cases with good settling time, the performance results can be seen in Table [2.](#page-12-0) On the other hand, in Fig. [5a](#page-13-0), the desired dominant poles are slightly out of the root locus, it is recommended to add a second Phase-lead compensator in series in order correct that gap.

<span id="page-12-0"></span>

| Quantity             | Lead  | $Prefilter+Lead  $ Lead+Lag |       | $Prefilter+Lead+Lag$ |
|----------------------|-------|-----------------------------|-------|----------------------|
| Rise Time            | 0.37  | 1.00                        | 0.36  | 0.94                 |
| Settling Time        | 2.79  | 3.08                        | 3.59  | 3.31                 |
| Percentage Overshoot | 51.46 | 0.07                        | 57.96 | 1.79                 |
| Phase Margin         | 40.80 | $-180$                      | 36.60 | 36.60                |
| Gain Margin          | 8.96  | 7.07                        | 8.51  | 8.51                 |
| Bandwidth            | 4.87  | 2.31                        | 4.89  | 2.58                 |
| Peak Magnitude       | 1.51  | 1.00                        | 1.58  | 1.02                 |

Table 2: Performance evaluation to unit step response

The following Matlab script was used to evaluate the performance of the previous systems.

```
%% Evaluating the performance with the phase -lead , phase -lag and prefilter
Gol\_lead\_lag = GC\_lead * GC\_lag * G;Gcl_lead_lag = feedback(Gol_lead_lag,1);
fig = figure(5);
rlocus ( Gcl_lead_lag ) ;
hold ;
% ploting the s1 and zeta in the rlocus
n = 0:1:160; m = n*sqrt(zeta^2/(1-zeta^2));axis ([ -4 1 -4 4]) ;
plot (-m, n, '--'); % zeta
```
<span id="page-13-0"></span>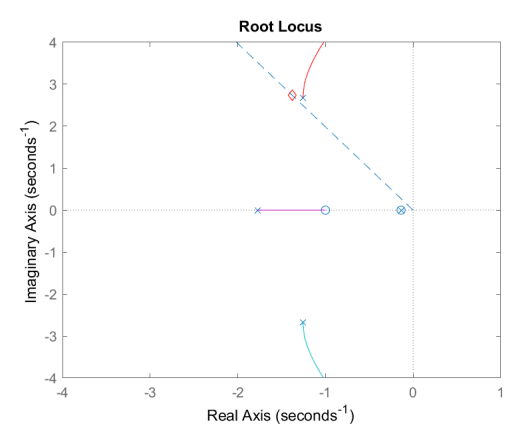

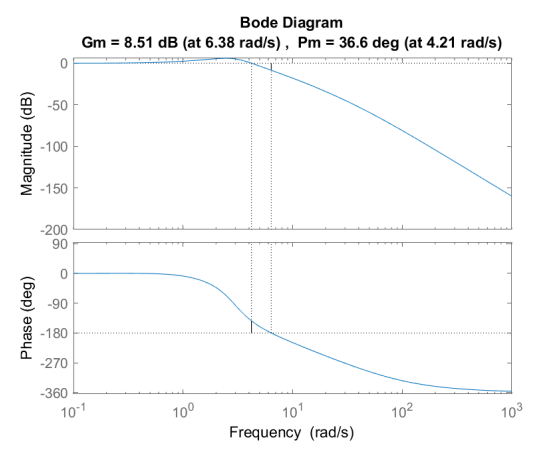

(a) Root locus of the Lead and Lag closed-loop compensator system.

(b) Bode plot of the closed-loop system.

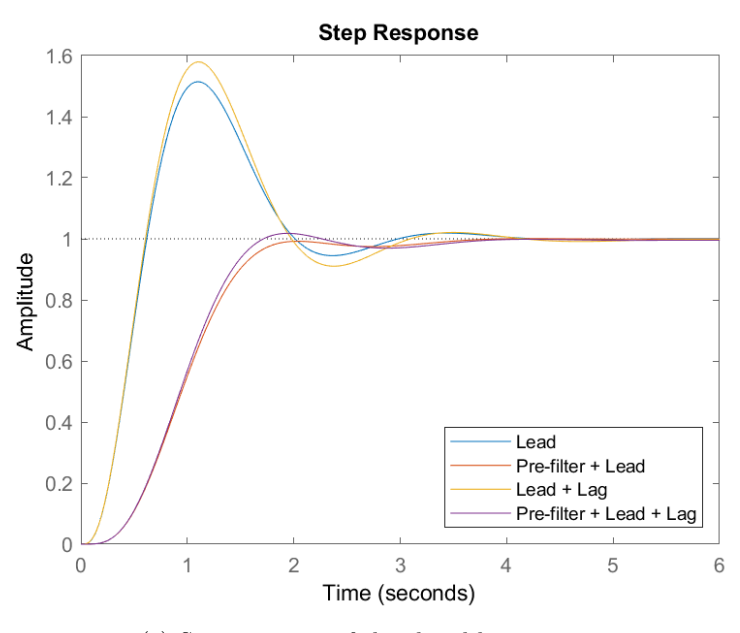

(c) Step response of the closed-loop system.

Figure 5: Phase-lead, Phase-lag in series, and the Pre-filter.

```
plot (-x, y, 'rd');
saveas (fig, 'Q2_Lead+Lag_rlocus . png');
fig = figure(6);
step ( Gcl_lead , Gpf * Gcl_lead , Gcl_lead_lag , Gpf * Gcl_lead_lag )
legend ('Lead','Pre-filter + Lead','Lead + Lag','Pre-filter + Lead + Lag'...
,'Location ','southeast ') ;
saveas (fig, 'Q2_All_step_1.png');
stepinfo (Gpf * Gcl_lead_lag)
fig = figure(7);margin (Gcl_lead_lag);
saveas (fig, 'Q2_Lead+lag_margin.png');
BW_lead_lag = bandwidth (Gcl_lead_lag); % bandwidth
fig = figure(8);margin ( Gcl_lead_lag ) ;
```

```
saveas (fig, 'Q2_Lead+lag+prefilter_margin.png');
BW_lead_lag_prefilter = bandwidth ( Gpf * Gcl_lead_lag ) ; % bandwidth
%% Verifing Ka = 40
\mathtt{Ka}\ =\ (\mathtt{z}\_\mathtt{lag}/\mathtt{p}\_\mathtt{lag})\ * \ (\mathtt{z}\_\mathtt{lead}/\mathtt{p}\_\mathtt{lead})\ * \ (\ \mathtt{K}/(\mathtt{a}\ast\mathtt{b})\ )\,;ess\_parabolic = a/Ka;
```
## 2.7 New Phase-Lead compensator

Fig. [5a](#page-13-0) demonstrates that the desired dominant closed-loop poles have moved slightly from the root locus, therefore, a new Phase-Lead compensator is calculated to correct that shift.

This time, the location of the zero is exactly below the real part of the desired pole,  $z_{lead 2} =$ 1.38. Applying the angle condition with the desired pole  $r_1$  as follows,

$$
\measuredangle \left(\frac{s+z_{lead\ 2}}{s+p_{lead\ 2}} - \frac{s+z_{lag}}{s+p_{lag\ 2}} - \frac{s+z_{lead}}{s+p_{lead\ 2}}\right) = -180^{\circ}
$$
\n
$$
\measuredangle \left(\frac{r_1+z_{lead\ 2}}{r_1+p_{lead\ 2}} - \frac{r_1+z_{lag}}{r_1+p_{lag}} - \frac{r_1+z_{lead}}{r_1+p_{lead}}\right) - \frac{K}{r_1^2(r_1+a)(r_1+b)} = -180^{\circ}
$$
\n
$$
\measuredangle z_{lead\ 2} + \measuredangle z_{lag} + \measuredangle z_{lead} - \measuredangle p_{lead\ 2} - \measuredangle p_{lag} - \measuredangle p_{lead} - 2 \measuredangle s - \measuredangle a - \measuredangle b = -180^{\circ}
$$
\n
$$
(38)
$$

if,  $r_1 = -x + j y$ 

$$
\arctan\frac{y}{x - z_{lead\ 2}} + \left(180^\circ - \arctan\frac{y}{x - z_{lag}}\right) + \left(180^\circ - \arctan\frac{y}{x - z_{lead}}\right) \dots
$$

$$
-\arctan\frac{y}{p_{lead\ 2}} - \left(180^\circ - \arctan\frac{y}{x - p_{lag}}\right) - \arctan\frac{y}{p_{lead} - x} - 2\left(180^\circ - \arctan\frac{y}{x}\right) \dots
$$

$$
-\arctan\frac{y}{a - x} - \arctan\frac{y}{b - x} = 180^\circ
$$

after some operations,

$$
p_{lead\ 2} = 1.48
$$

so, the second Phase-Lead compensator is,

$$
G_{lead\ 2} = \frac{s + 1.38}{s + 1.48}
$$

Now, the new gain  $K_{new}$  of the compensated system can be found using the gain condition,

$$
\begin{vmatrix}\nK_{new} & \frac{s + z_{lead\ 2}}{s + p_{lead\ 2}} & \frac{s + z_{lag}}{s + p_{lag}} & \frac{s + z_{lead}}{s + p_{lead}} & \frac{K}{s^2(s + a)(s + b)}\n\end{vmatrix} = 1
$$
\n
$$
\begin{vmatrix}\nK_{new} & \frac{r_1 + z_{lead\ 2}}{r_1 + p_{lead\ 2}} & \frac{r_1 + z_{lag}}{r_1 + p_{lag}} & \frac{r_1 + z_{lead}}{r_1 + p_{lead}} & \frac{K}{r_1^2(r_1 + a)(r_1 + b)}\n\end{vmatrix} = 1
$$
\n
$$
K_{new} = 1
$$
\n(39)

which means that the gain has not changed.

The following script in Matlab simulates the previous results.

```
%% New phase - lead compensator
z-lead2 = x; % given zero lead right below the desired pole
f = 180 + atand (y/(x-z_1ea42)) + (180 - at and (y/(x-z_1ag))) \ldots+(180-\text{atand}(y/(x-z_{\text{lead}}))) - (180-\text{atand}(y/(x-p_{\text{lag}}))) - \text{atand}(y/(p_{\text{lead}}-x)) \dots-2*(180 - \text{atand}(y/x)) - \text{atand}(y/(a-x)) - \text{atand}(y/(b-x));% p_1 = a^2 = y / \tan(180 + f) - x;
```

```
p<sup>-lead2</sup> = y/tand(f) + x;
Gc<sub>lead2</sub> = (s+z<sup>lead2</sup>)/(s+p<sup>lead2</sup>;
% Calculating the new gain K with the lead 2 compensator
K_new = sqrt((-x+p_l-ead2)^2+y^2)*sqrt((-x+p_lag)^2+y^2)...sqrt(( - x + p\_lead) ^2 + y ^2) *(( - x) ^2 + y ^2) * sqrt(( - x + a) ^2 + y ^2) * sqrt(( - x + b) ^2 + y ^2) /...( sqrt(( -x + z \text{ lead})^2 + y^2) * sqrt (( -x + z \text{lag})^2 + y^2) * sqrt (( -x + z \text{lead})^2 + y^2) * K );
Gol_lead2_lead_lag = K_new * Gc_lead2 * Gol_lead_lag ;
Gcl_lead2_lead_lag = feedback ( Gol_lead2_lead_lag ,1) ;
%% Verifing Ka = 40
Ka\_new = K\_new * (z\_lead2 / p\_lead2) * (z\_lag / p\_lag) * (z\_lead / p\_lead) * (K / (a * b));
ess_parabolic_new = a / Ka_new ;
```
#### 2.8 Evaluation of the performance with the second Phase-Lead compensator

The open-loop of the new Phase-Lead compensator in series with the previous compensators is written as follows,

$$
G_{ol2} = G_{lead 2} G_{lag} G_{lead} G(s)
$$
\n
$$
G_{ol2} = \frac{s + 1.38}{s + 1.48} \frac{s + 0.14}{s + 0.0092} \frac{s + 1}{s + 8.36} \frac{10047}{s^2(s + 9)(s + 50)}
$$
\n
$$
(40)
$$

and the Pre-filter with the closed-loop systems is,

$$
G_{lag+lead+prefix} = G_{pf} \frac{G_{ol2}}{1 + G_{ol2}} \tag{41}
$$
  
\n
$$
G_{lag+lead+prefix} = G_{pf} \frac{10047(s+1.38)(s+1)(s+0.14)}{(s+8.36)(s+1.48)(s+0.009)s^2(s+9)(s+50)}
$$

From Fig. [6a](#page-16-0) it can be seen that the desired closed-loop poles are exactly in the root locus. From Fig. 6a it can be seen that the desired closed-loop poles are exactly in the root locus.<br>Also, the PM has changed a little with respect of the previous compensated system, from  $36.60^{\circ}$ From Fig. 6a it can be seen that the desired closed-loop poles are exactly in the root locus.<br>Also, the  $PM$  has changed a little with respect of the previous compensated system, from 36.60° to 39.50°, Fig. [6b](#page-16-0). On the othe and the new Phase-Lead compensator, see Table [3.](#page-15-0)

<span id="page-15-0"></span>

| Quantity       | Lead  | Prefilter | Lead    | Prefilter | Lead 2   | Prefilter      |
|----------------|-------|-----------|---------|-----------|----------|----------------|
|                |       | $+$ Lead  | $+$ Lag | $+$ Lead  | $+$ Lead | $+$ Lead $\_2$ |
|                |       |           |         | $+$ Lag   | $+$ Lag  | $+$ Lead       |
|                |       |           |         |           |          | $+$ Lag        |
| Rise Time      | 0.37  | 1.00      | 0.36    | 0.94      | 0.37     | 0.97           |
| Settling Time  | 2.79  | 3.08      | 3.59    | 3.31      | 2.87     | 1.68           |
| Percentage     | 51.46 | 0.07      | 57.96   | 1.79      | 55.00    | 1.25           |
| Overshoot      |       |           |         |           |          |                |
| Phase Margin   | 40.80 | $-180$    | 36.60   | 36.60     | 39.50    | $-180$         |
| Gain Margin    | 8.96  | 7.07      | 8.51    | 8.51      | 8.79     | 6.79           |
| Bandwidth      | 4.87  | 2.31      | 4.89    | 2.58      | 4.88     | 2.42           |
| Peak Magnitude | 1.51  | 1.00      | 1.58    | 1.02      | 1.55     | 1.01           |

Table 3: Performance evaluation to unit step response

The following script in Matlab simulates the previous results.

```
%% Comparing the new compensator of the previous designs .
fig = figure(9);rlocus ( Gcl_lead2_lead_lag )
hold on ;
% ploting the s1 and zeta in the rlocus
n = 0:1:160; m = n*sqrt(zeta^2/(1-zeta^2));
```
<span id="page-16-0"></span>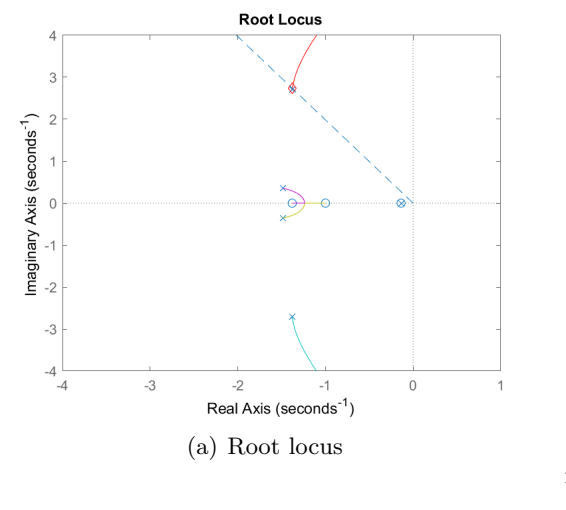

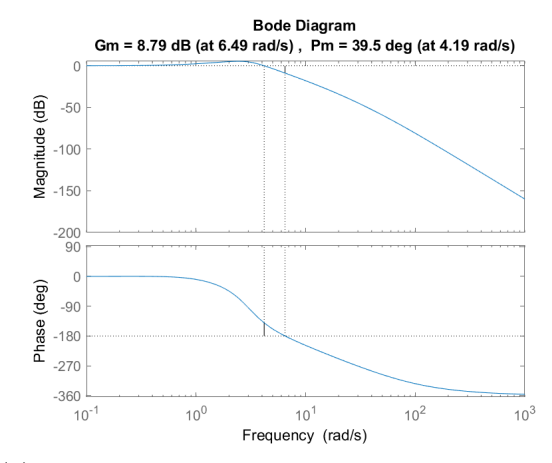

(a) Root locus (b) Bode plot of the open-loop system without the Prefilter.

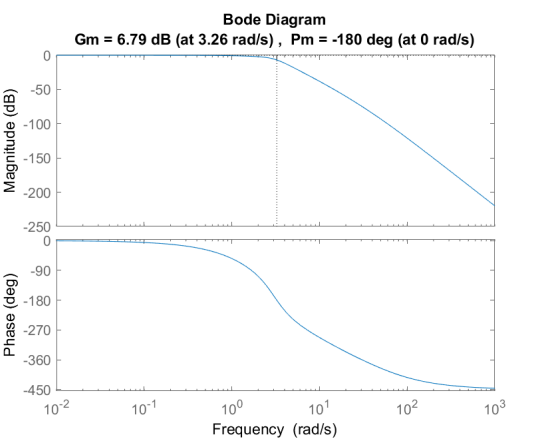

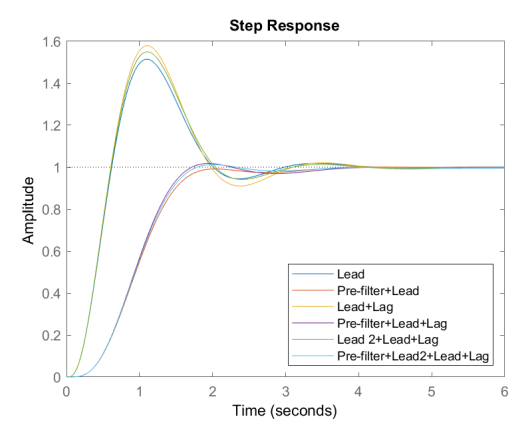

(c) Bode plot of the closed-loop system with the Prefilter

(d) Step response of the closed-loop system.

Figure 6: Phase-lead 2, Phase-lead, Phase-lag in series, and the Pre-filter.

```
axis ([-4 1 -4 4]);plot (-m, n, '--'); % zeta
plot (-x, y, 'rd');
saveas (fig, 'Q2_Lead2+Lead+Lag_rlocus.png');
fig = figure(10);% step ( Gcl_lead2_lead_lag ,Gpf* Gcl_lead2_lead_lag )
step ( Gcl_lead , Gpf * Gcl_lead , Gcl_lead_lag , Gpf * Gcl_lead_lag ,...
Gcl_lead2_lead_lag , Gpf * Gcl_lead2_lead_lag )
legend ('Lead', 'Pre-filter+Lead', 'Lead+Lag', 'Pre-filter+Lead+Lag'...
,'Lead 2+ Lead + Lag ','Pre - filter + Lead2 + Lead + Lag ','Location ','southeast ') ;
saveas (fig, 'Q2_All_step_2.png');
stepinfo (Gpf*Gcl_lead2_lead_lag)
fig = figure(11);margin (Gcl_lead2_lead_lag);
saveas (fig, 'Q2_Lead2+lead+lag_margin.png');
BW_lead2_lead_lag = bandwidth ( Gcl_lead2_lead_lag ) ; % bandwidth
fig = figure(12);
margin ( Gpf * Gcl_lead 2_lead_lag ) ;
saveas (fig, 'Q2_Lead2+lead+lag+prefilter_margin.png');
BW_lead2_lead_lag_prefilter = bandwidth ( Gpf * Gcl_lead2_lead_lag ) ; % bandwidth
```
# 2.9 Conclusion

The settling time requirement  $t_s \leq 2.9$  was satisfied by three of the six compensators, and only the last one with the Pre-filter achieved the desired overshoot  $PO \leq 20\%$ . It is clear that the use of the Pre-filter reduces the overshoot drastically.